# **Fast Copy (formerly XP Copy Path) Download [Updated]**

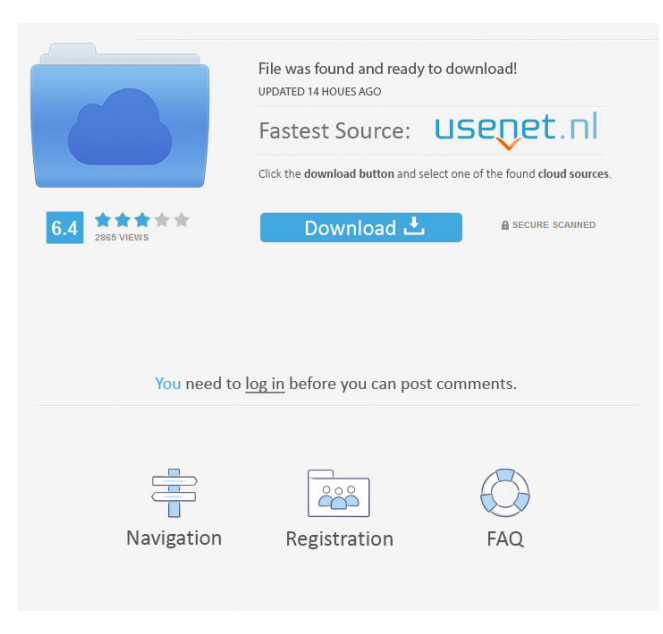

## **Fast Copy (formerly XP Copy Path) Crack +**

Fast Copy is a useful tool to copy the full path of any file you can select in Windows Explorer, and which is even possible to copy the full path of any shortcut (file type which is used to store information about a file). This is the most often used in the menu Fast Copy from the context menu where the user must select a file to be copied. One of the most interesting characteristics of this application is that you can use a mouse gesture to copy the path of any file that has been selected in Explorer, by simply moving your cursor over the icon of the file you want to copy, and then pressing the ctrl key and another key. It is important to note that the selection of the file is not necessary, but necessary for copying the file path to paste it anywhere, although, the more icons you select, the longer it will take, and it will be even possible to cancel the operation. The tool is free and open source, but if the community desires, the author will be willing to share the source code. The module can copy the path of any file into the clipboard, and the program can also be used to paste any path (including shortcuts) into any application (including the Windows Explorer) if you know the address of that file. This is a very convenient tool to copy any path from any application. Copy Path is a GUI application to copy the path of any file selected in the Windows Explorer. Once installed, Copy Path will be located in the Windows Accessories folder. Copy Path allows you to copy the entire path of any file selected in the Windows Explorer. First of all, Copy Path is a GUI application with the same layout as the Windows Explorer that will allow you to select any file and then paste the path (copied as a full path) to any application. In addition to the application, the program also includes a command line option that you can use with the command line tools to copy the full path of any selected file. If you want to copy the path of any file to the clipboard, the program allows you to select the file using any option, but the program includes the most important of the following: Select any file or folder in Windows Explorer Select any file in any application Select any file in any application by using the URL of that file In addition to this, the program is also open source and can be used freely. Copy Path application Description: Copy Path is

#### **Fast Copy (formerly XP Copy Path) Torrent (Activation Code) Free Download**

The application allows copying files and folders to the clipboard, including the full path of any shortcuts that may contain them, all with only one mouse click. This feature is particularly useful when you want to copy the path of the files or folders you find in another location, or when you want to paste the full paths of any shortcut without having to browse to the original location of the document. KEYMACRO License: The application is fully free and available to everyone. KEYMACRO Features: Copy the full path of any file or folder with only one mouse click. Copy the full path of any shortcuts that may contain the file or folder to the clipboard. Download Copy Path Copy Path is a utility for Windows that allows you to copy the full path of any file or folder into the clipboard. Copy Path can also be used to copy the full path of any shortcut. It works with almost any file or folder, but it is especially useful for copying the full path of the files and folders that you find in your Documents, Downloads or other folders. The application was designed to help you in any of your daily needs. It is a useful tool that is especially useful when you want to copy the path of the files or folders that you find in another location, or when you want to paste the full path of any shortcut without having to browse to the original location of the document. Key Features: Create shortcuts to the file or folder you want to copy their path. Paste the full path of the created shortcuts into the clipboard. Copy the full path of any file or folder or any shortcut, with just one mouse click. The shortcut you can create is a link, and it can be opened in any program. Edit: Copy Path can also be used to copy the full path of any shortcut. This is a little trick to copy the full path of a shortcut without having to browse to the original location of the document. Additional information: The application has been tested for Windows 7, Windows 8, Windows 10, Windows 8.1, Windows Vista, Windows XP. What is new in official Copy Path 1.2 software version? - Fixed: Issue with the process of copying shortcut's full path to the clipboard when the shortcut is opened with a double click.Requirements: Windows 10Overview: Copy Path is a utility for Windows that allows you to copy the full path of any file or folder into 1d6a3396d6

## **Fast Copy (formerly XP Copy Path) Crack +**

The ability to copy the full path of any file or directory is a useful feature, since it allows the user to copy a document's path to the clipboard without having to open the document or browse to its location. However, the lack of a default folder implies that, if the user clicks a shortcut to a document on his/her Desktop, the document is not copied to the clipboard. Due to this tool, it is also possible to copy the full path of any shortcuts, without needing to browse to the actual location of the document. Why is Fast Copy Important? The availability of Fast Copy enables users to copy the full path of any shortcut they click. Example: As you can see, if the user clicks a shortcut to a file on his/her Desktop, the file path is copied to the clipboard. How do I install it? Download, install and use the Fast Copy for Windows program (registration free). If the program is installed, you should see an entry in the context menu of Windows Explorer. If it is not installed, you can download the Fast Copy for Windows program (registration free) from the link at the bottom of this page. How do I uninstall it? Go to Start -> Run -> C:\Documents and Settings\All Users\Application Data\ Remove the folder "Fast Copy". When you have finished your use of Fast Copy, you can find the folder "Fast Copy" in your "Application Data" folder and delete it. After your use of Fast Copy, you can find the folder "Fast Copy" in your "Application Data" folder and delete it. How can I set this program as the default? Go to Start -> Run -> C:\Documents and Settings\All Users\Application Data\ Right-click on the folder "Fast Copy". Choose Properties -> Settings. Click the "Default" tab. Select the "Always use Fast Copy to copy path to clipboard" option. Click "OK" to close the program's properties. Is there a trial version? Fast Copy for Windows software is the full version of Fast Copy for Windows. Fast Copy for Windows software is available for free at the following links: 1. The official web site of Fast Copy for Windows: 2. CodePlex.com:

#### **What's New in the?**

Features Quick and easy way to find files and copy their full path Copy shortcuts (Shortcut/Favorites) Copy the contents of any registry keys, such as the values of the HKEY\_CURRENT\_USER or HKEY\_LOCAL\_MACHINE registry keys Changelog Version 1.3: Improve the performance of the search in the selection area (select the items that we want to copy the path of) Version 1.4: Included a new version of FCLinux External links WindowsCopy2Clipboard Category:Utilities for Windows Category:File archiversThe production of certain useful substances or pharmaceuticals, such as proteins, peptides, polysaccharides, polypeptides, and the like, often is hampered by the difficulty in isolating the desired substance from its source and the necessity of purifying it before it can be used. For example, proteins, when present in low concentration in their natural sources, are frequently difficult to isolate in a pure form. Likewise, many useful substances are found in extremely low concentration in their natural sources, and, hence, must be isolated from their source in substantially purified form. Another use for the purification of substances is in connection with the generation of derivatives, analogs and analogs of the naturally occurring substance. In such procedures, it is frequently necessary to introduce a substituent into the desired analog which is not present in the original molecule. In certain cases, the substituent is an element, such as a sulfur, an iodine or a phosphorus atom, and in such instances the substituent is generally introduced at a predetermined site, either by deliberate introduction or by means of a reaction which results in the incorporation of the desired element at the desired site. In other cases, it may be desirable to attach to the desired analog an element which is an amino acid or a derivative thereof, such as a peptide, polypeptide, polysaccharide, polypeptide or oligonucleotide. In such cases, it is desirable to do so at a predetermined site. One of the difficulties encountered in connection with the generation of a useful derivative is in the separation of the desired analog from the starting materials. The production of analogs can be quite complicated and extensive, and, in many instances, the purification is necessary before the analog can be used for various purposes. The purification of substances is commonly done using one of the most common techniques, chromatography. In chromatographic techniques, the desired analog is attached to a chromatographic support and then is exposed to a column of another substance which adsorbs to the chromatographic support. The chromatographic support and attached analog are then separated from the remaining materials and the analog is released from the chromatographic support, for example, by eluting it with a solution which

# **System Requirements For Fast Copy (formerly XP Copy Path):**

A three part-game (one per device), that includes an animated, puzzle-game, RPG and a travelling simulation. All together we have six distinct game modes in one game! PCREOUIREMENTS: Mac OS X 10.4 or higher Mac OS X 10.5 or higher Mac OS X 10.6 or higher Mac OS X 10.7 or higher Mac OS X 10.8 or higher Mac OS X 10.9 or higher Mac OS X 10.10 or higher

Related links:

<https://hotelheckkaten.de/2022/06/07/graphanalyze-crack/> <https://alaquairum.net/wp-content/uploads/2022/06/ClipTorrent.pdf> <https://churchillcat.com/wp-content/uploads/2022/06/Insomnia.pdf> [https://ainocafe.com/upload/files/2022/06/L9FYBBiOrtEvStd1vBUX\\_07\\_0f06623dc187b1c293665ca733d55f83\\_file.pdf](https://ainocafe.com/upload/files/2022/06/L9FYBBiOrtEvStd1vBUX_07_0f06623dc187b1c293665ca733d55f83_file.pdf) <https://ayoikut.com/advert/homyfads-wardrobe-manager-license-key-full/> <https://riyadhpumps.com/?p=470> <https://oton.shop/445084/frozen-foods/kiendar/video-snapshots-genius-with-key/16/28/09/> <http://www.kotakenterprise.com/?p=39666> [https://axisflare.com/upload/files/2022/06/oD6wzg6BNxmKNOmHugOI\\_07\\_0f06623dc187b1c293665ca733d55f83\\_file.pdf](https://axisflare.com/upload/files/2022/06/oD6wzg6BNxmKNOmHugOI_07_0f06623dc187b1c293665ca733d55f83_file.pdf) <https://ibdhorizons.com/wp-content/uploads/2022/06/gillkah.pdf> <https://efekt-metal.pl/witaj-swiecie/> <https://solaceforwomen.com/random-word-generator-crack-registration-code-updated-2022/> <http://www.brumasrl.com/en/digitalclock-1-0-1-00/> <https://platzreife-in-deutschland.de/wp-content/uploads/2022/06/ophemi.pdf> <https://www.macroalgae.org/portal/checklists/checklist.php?clid=7820> <https://berlin-property-partner.com/?p=16204> [https://beta.pinoysg.net/upload/files/2022/06/qC7wWpYyfkFcN8r3dvIZ\\_07\\_547acbba4ec2dc8607d47f34c0133866\\_file.pdf](https://beta.pinoysg.net/upload/files/2022/06/qC7wWpYyfkFcN8r3dvIZ_07_547acbba4ec2dc8607d47f34c0133866_file.pdf) <https://www.cardinalbags.gr/?p=60398> <https://ajkersebok.com/revo-uninstaller-download-x64-2022/>

<https://kaasck.com/german-landscapes-theme-crack-pc-windows/>